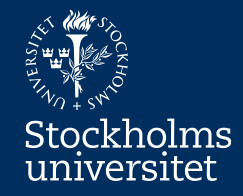

# Conceptual Modelling with UML Class Diagram Erik Perjons

#### **Questions to answer**

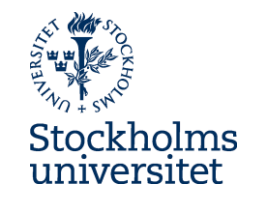

• How can you create a conceptual model using UML Class Diagram?

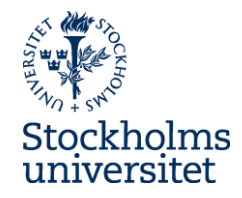

#### UML Class Diagram

- A class is shown as a rectangle with three compartments:
	- name of the class (use a noun in singular, first letter capital)
	- attribute(s) (use a noun in singular for each atttribute, first letter lower case)
	- operation(s) (use a verb, first letter lower case)

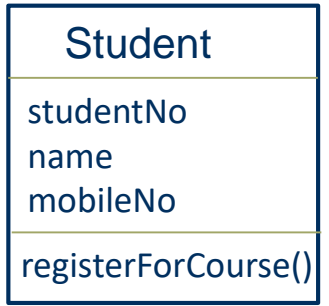

- A class is shown as a rectangle with three compartments:
	- name of the class (use a noun in singular, first letter capital)
	- attribute(s) (use a noun in singular for each atttribute, first letter lower case)
	- operation(s) (use a verb, first letter lower case)

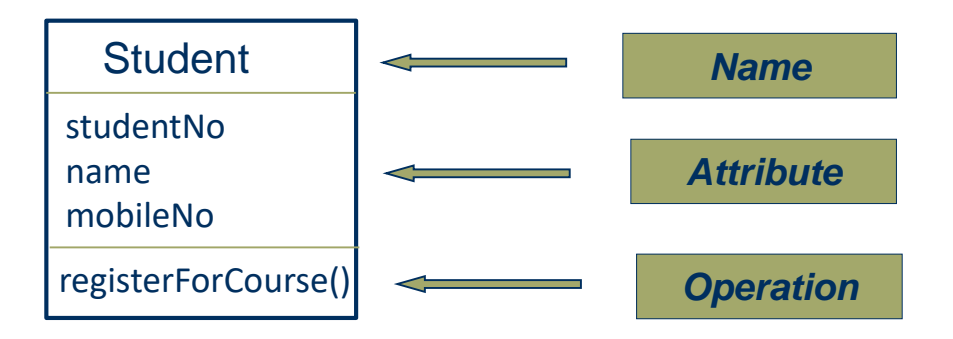

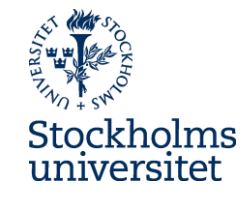

- The class can be shown in three different variants
- We will use the variant in the middle showing the name of the class and the attributes

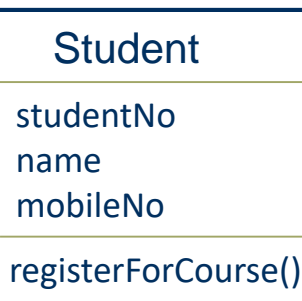

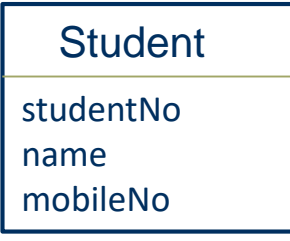

**Student** 

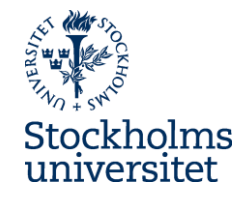

- A class groups a set of things with common properties or characteristics
- An attribute is a descriptive property or characteristic of the class

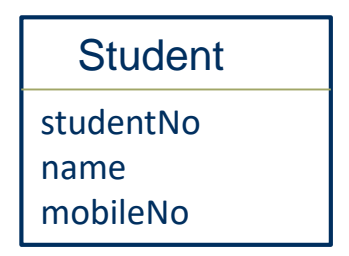

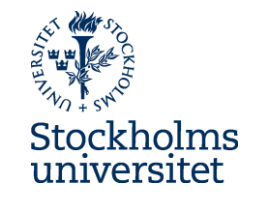

- Association is shown as a line between classes
- In order to support interpretation of the association, it should be given a name – preferably in form of a verb or verb phrase – and it should also be visualized in which direction the name should be read

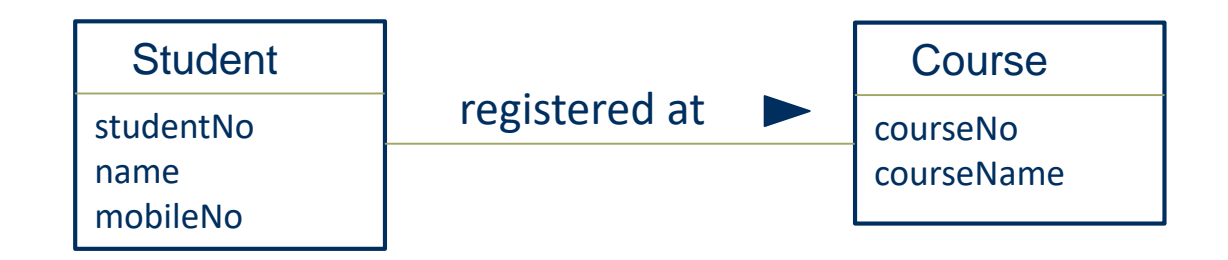

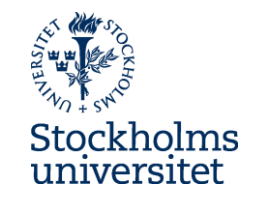

- Association is shown as a line between classes
- In order to support interpretation of the association, it should be given a name – preferably in form of a verb or verb phrase – and it should also be visualized in which direction the name should be read

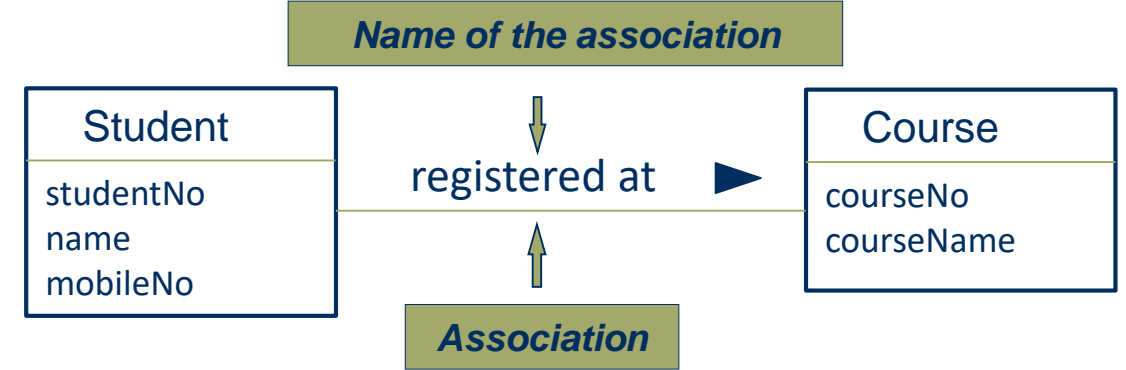

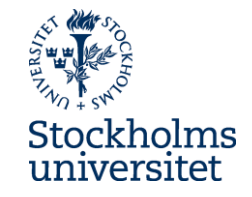

• Association has two directions – one from Student to Course and one from Course to Student

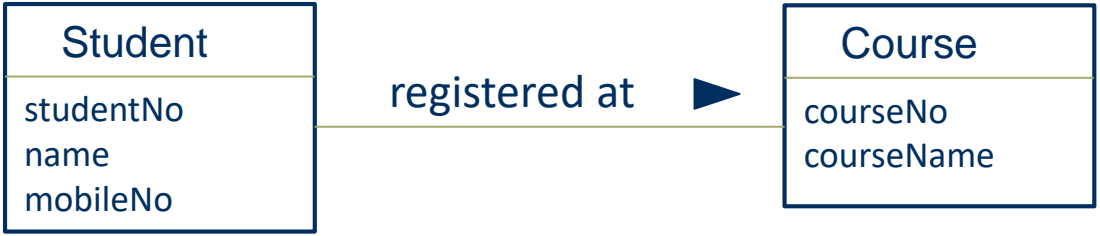

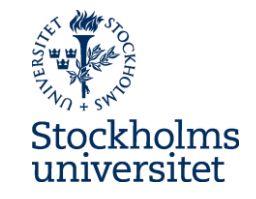

• Association has two directions – one from Student to Course and one from Course to Student

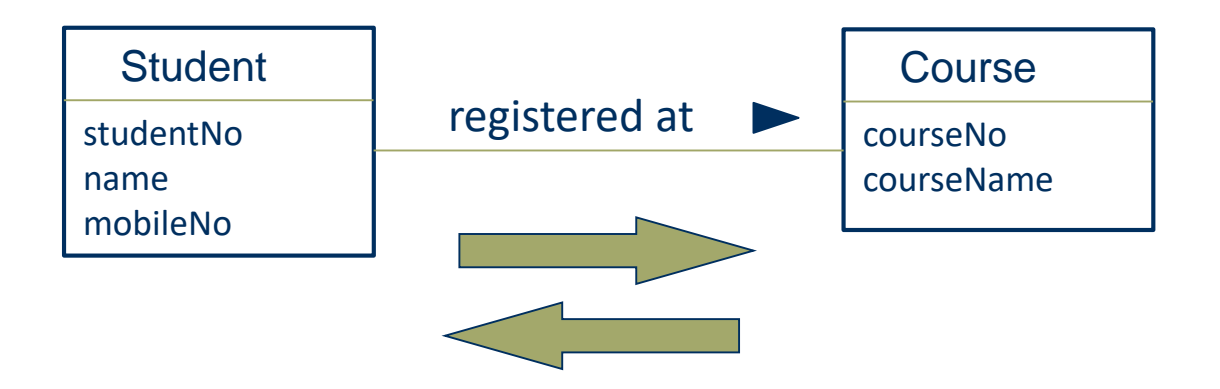

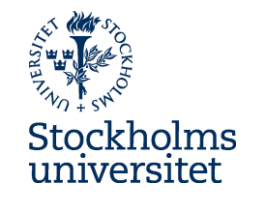

• Only the name of the association in one direction is usually shown, but there is possible to use names in both direction

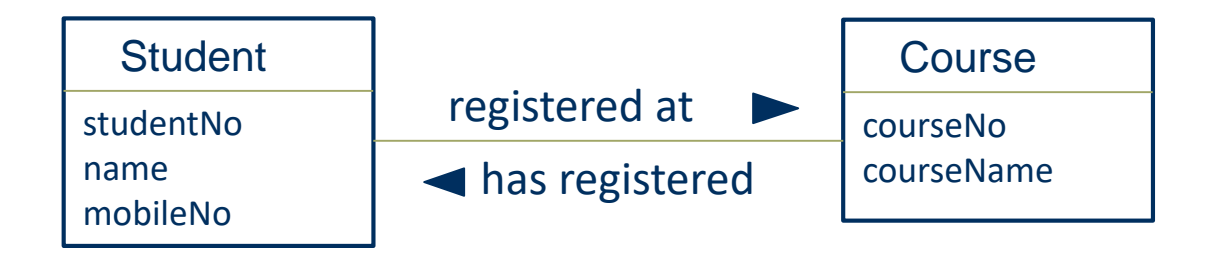

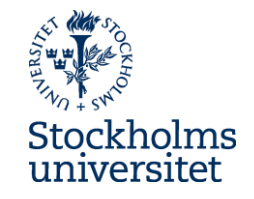

- Association shows the roles the objects of the classes can plays towards each other
- $\bullet$  There is a role in each direction of the association:
	- Student plays the role of being registered at course(s)
	- Course plays the role of having registered student(s)

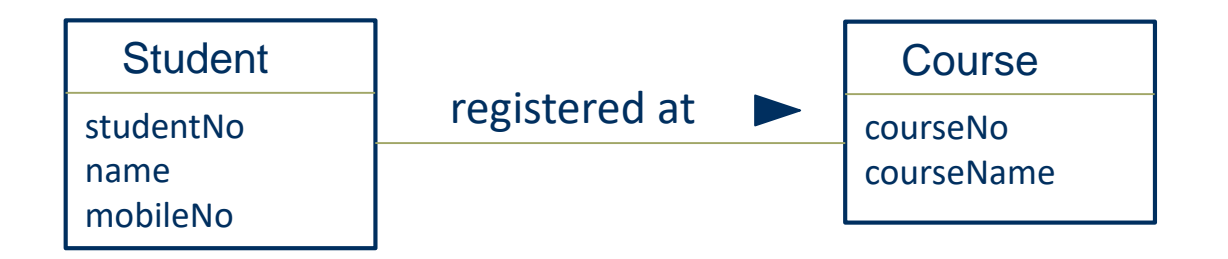

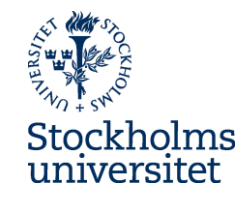

• There could be more than one association between the same classes (therefore, naming of association is important)

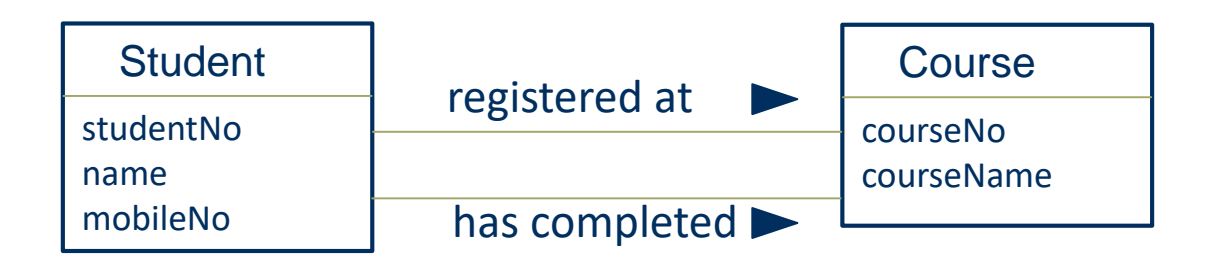

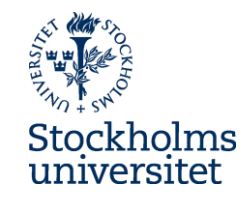

• Attribute and association are both properties of a class, so if an association is not shown it needs to be represented as attribute in the both of the classes (since an association has two directions)

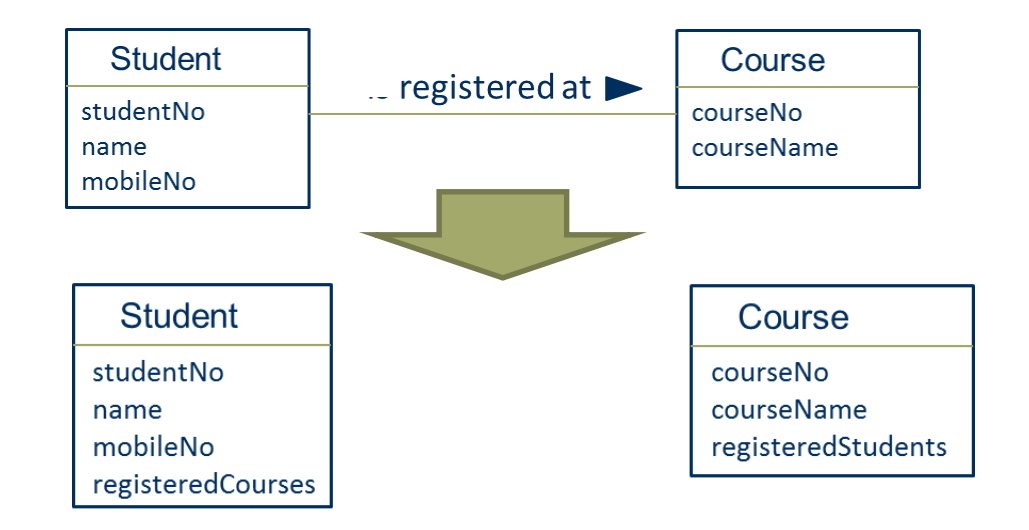

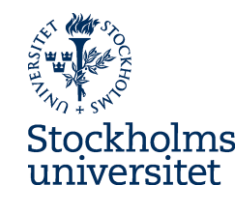

• Attribute and association are both properties of a class, so if the association is not shown it needs to be represented as attribute in both the classes (since an association has two directions)

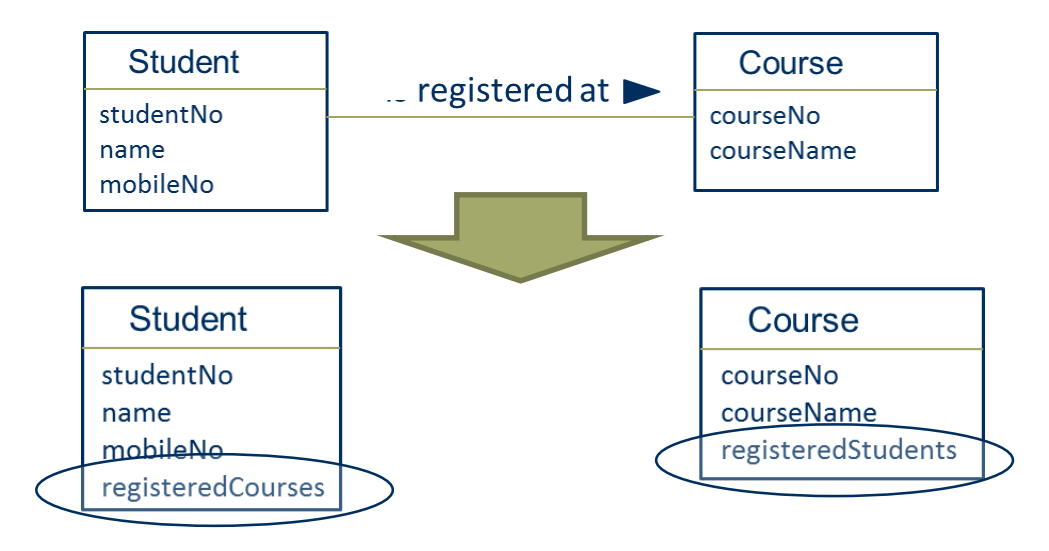

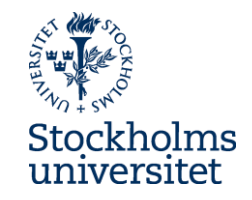

• It is possible to specify that an association only has one direction by introducing a navigation arrow – but that should not be used in this course

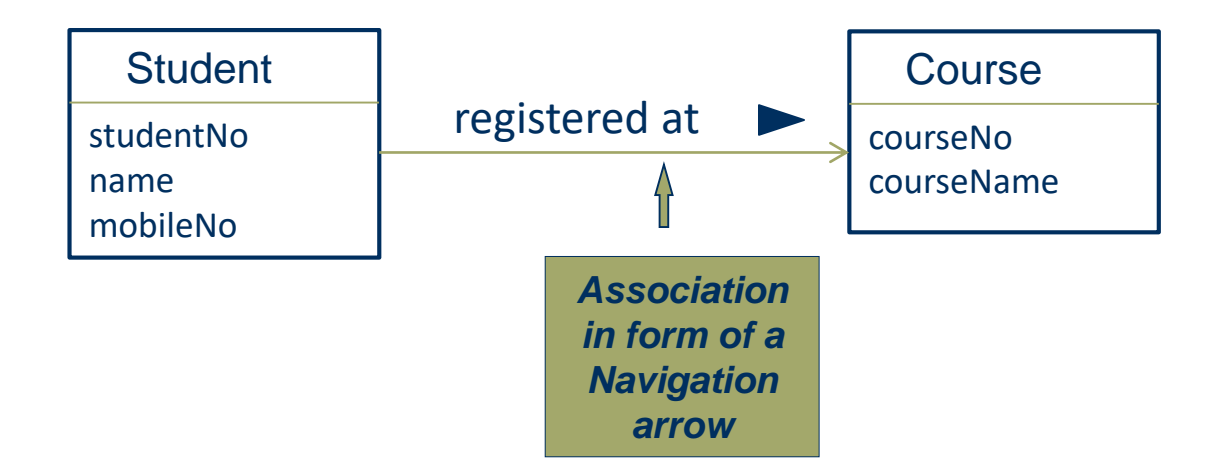

### **Multiplicity**

- Multiplicity describes how many objects (minimum and maximum) of a class that can be linked to objects of an other class – in both directions of the association
- Minimum can be 0 ("cero") eller 1 ("one")
- Maximum can be  $1$  ("one") or  $*$  ("many")

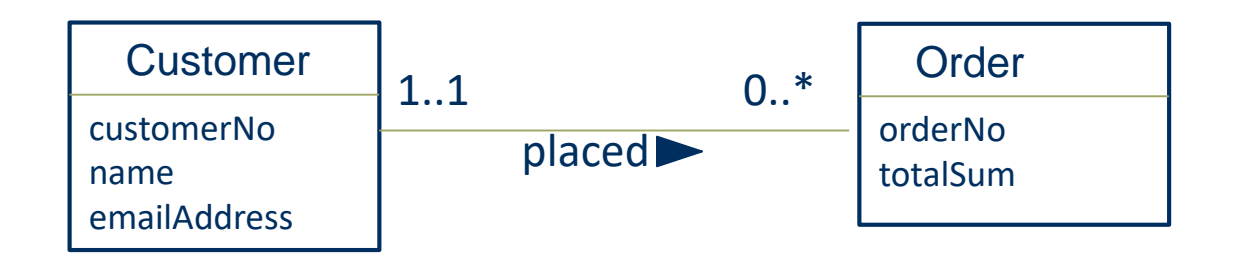

#### **Multiplicity**

- Multiplicity describes how many objects (minimum and maximum) of a class that can be linked to objects of an other class – in both directions of the association
- Minimum can be 0 ("cero") eller 1 ("one")
- Maximum can be  $1$  ("one") or  $*$  ("many")

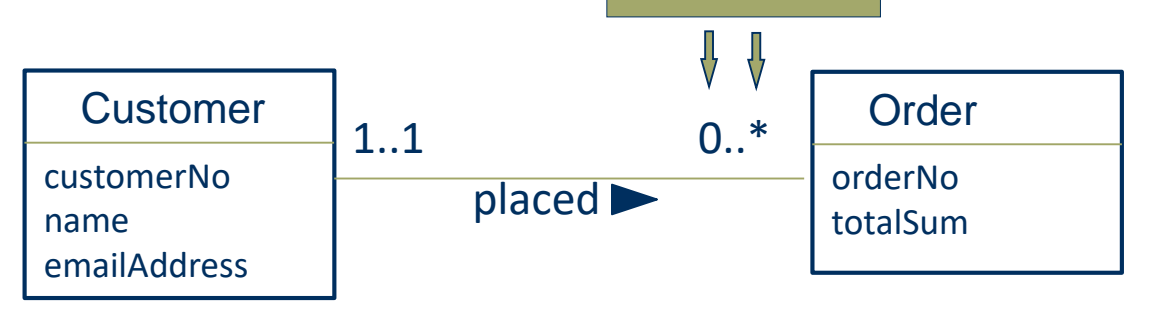

*Multiplicity with min and max value*

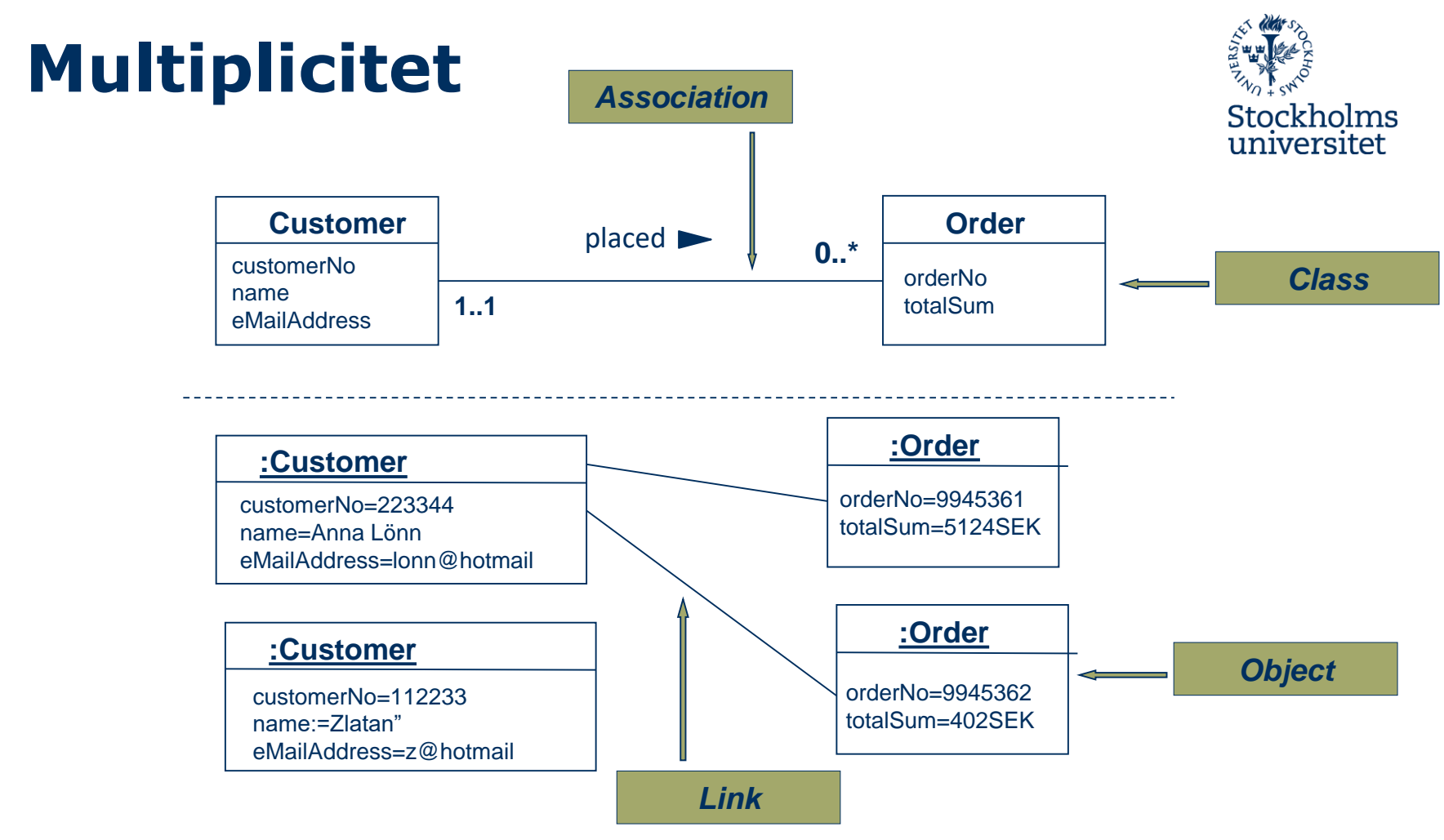

### **Multiplicity**

- *Multiplicy in the direction from Customer to Order:* An object of a class Customer can minimum be linked to 0 and maximum to many
- *Multiplicy in the direction from Order to Customer:* An object of a class Customer can minimum be linked to 1 and maximum to 1, that is, exactly one

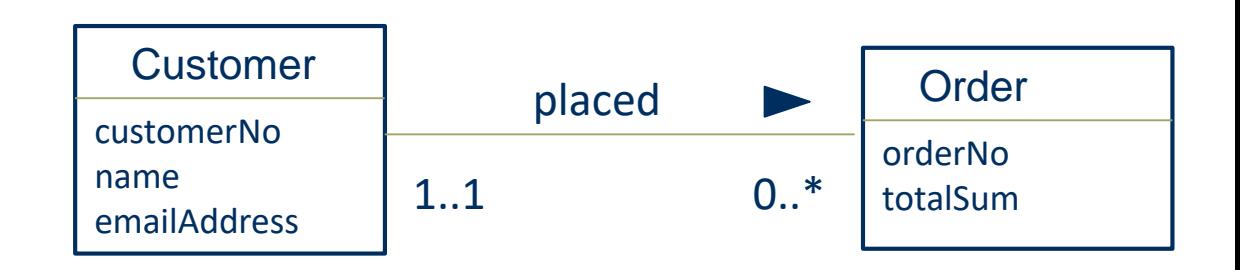

## **Multiplicity**

- A guideline to use for helping you deciding multiplicity:
- Use the phase: "**One object of** Customer **is linked to minimum** {zero or one} **and maximum** {one or many} **object(s) of**  Order", and (in the other direction): "**One object of** Order **is linked to minimum** {zero or one} **and maximum** {one or many} **object(s) of** Customer"

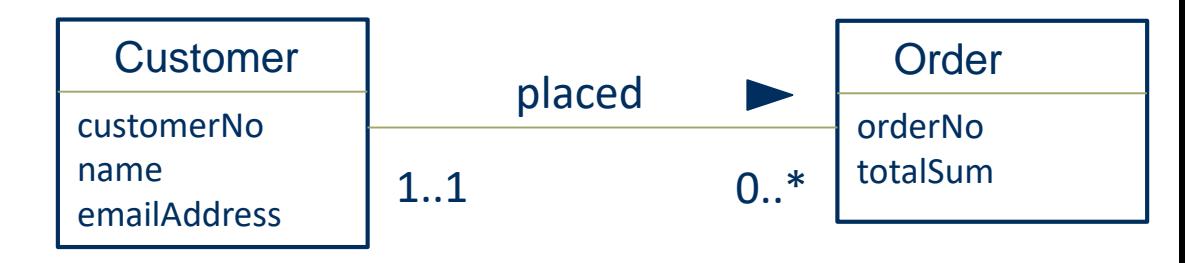

### **Multiplicity Exercise**

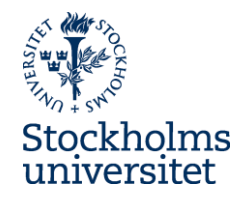

*Your task:* Find the violation of multiplicity rules and correct the multiplicity

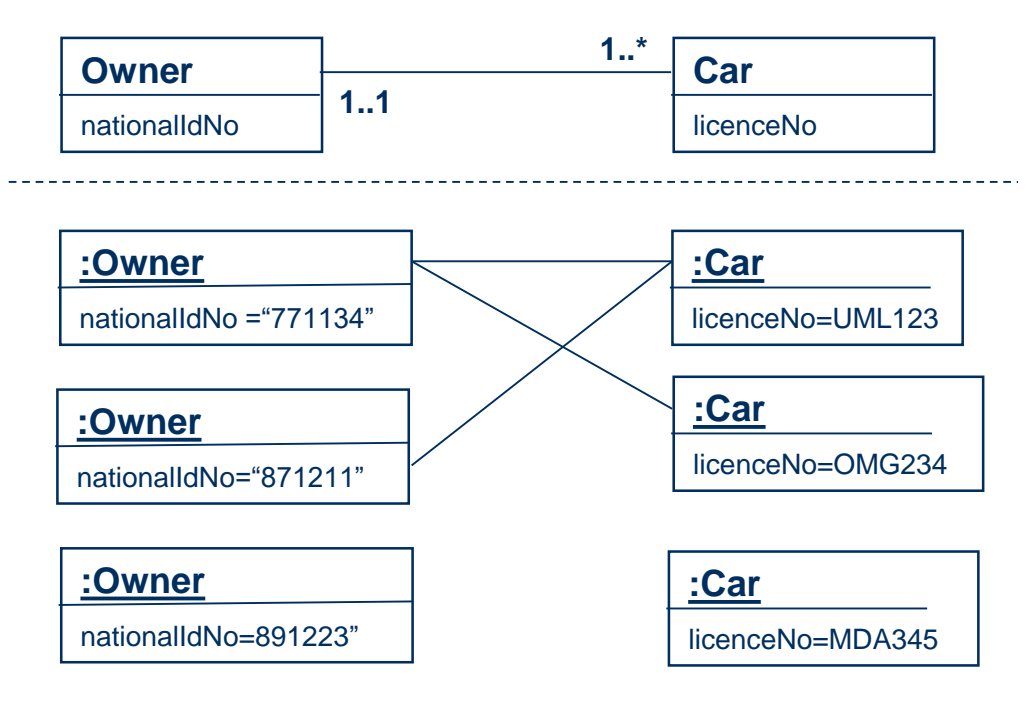

### **Multiplicity Exercise**

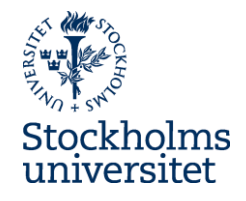

*Your task:* Find the violation of multiplicity rules and correct the multiplicity

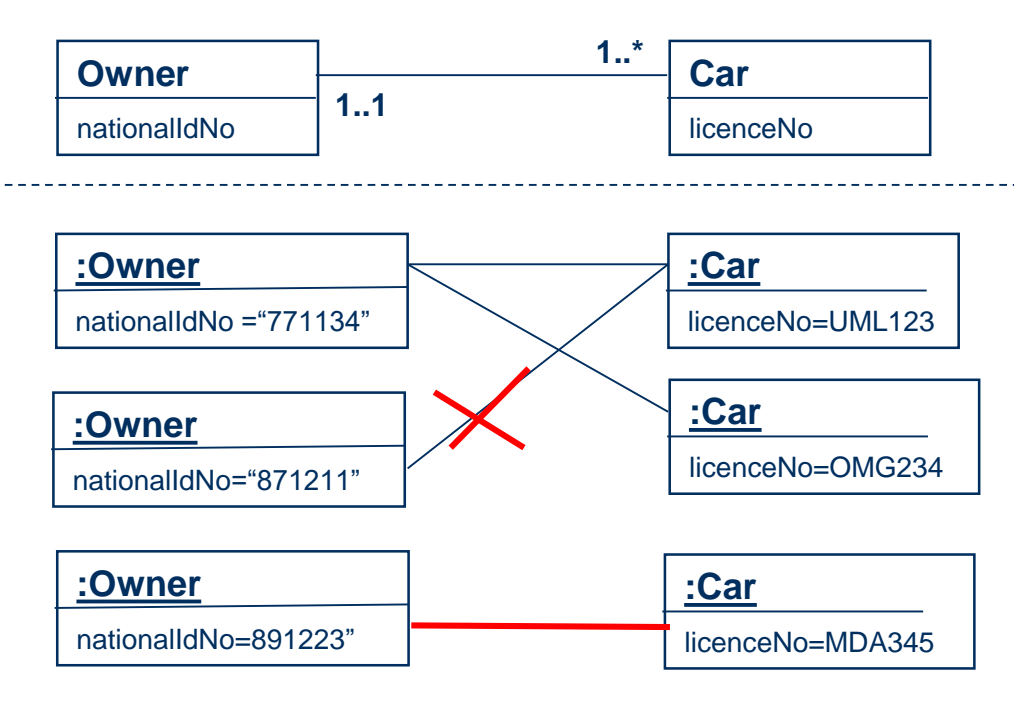

### **Multiplicity Exercise**

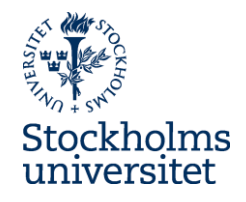

*Your task:* Find the violation of multiplicity rules and correct the multiplicity

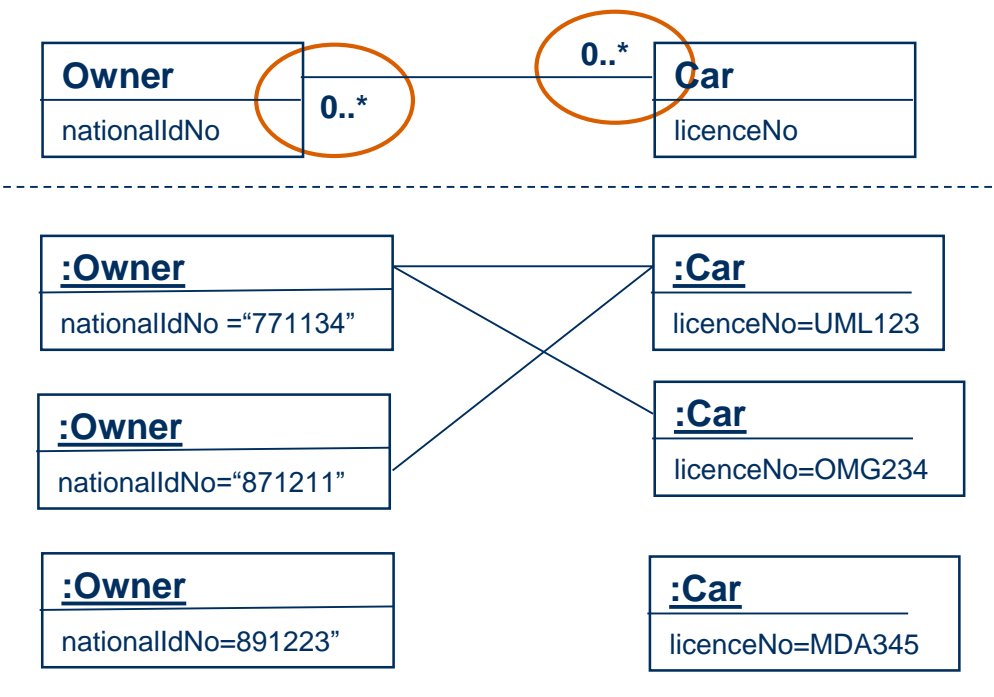

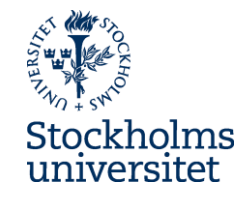

### **Multiplicity**

• Commonly, multiplicity described business rules in the organization (for example, a order must be placed by exactly one customer)

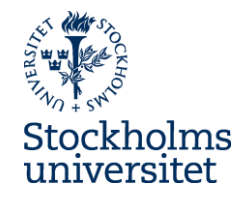

### **Modelling Generalization in UML**

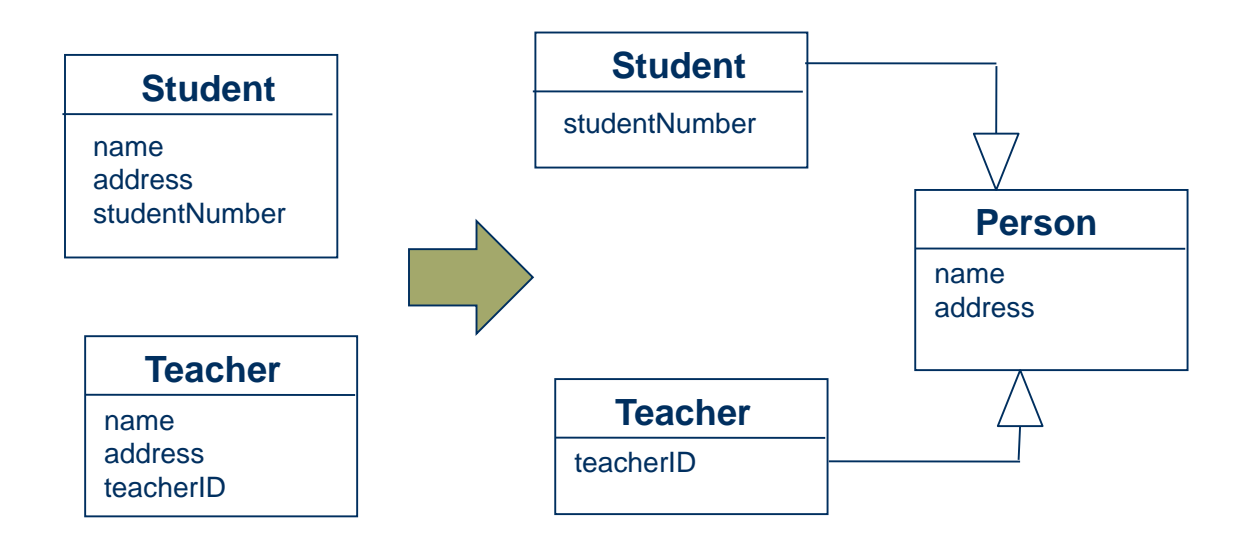

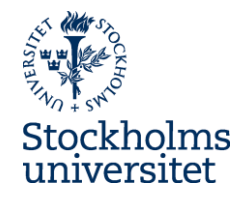

### **Modelling Generalization in UML**

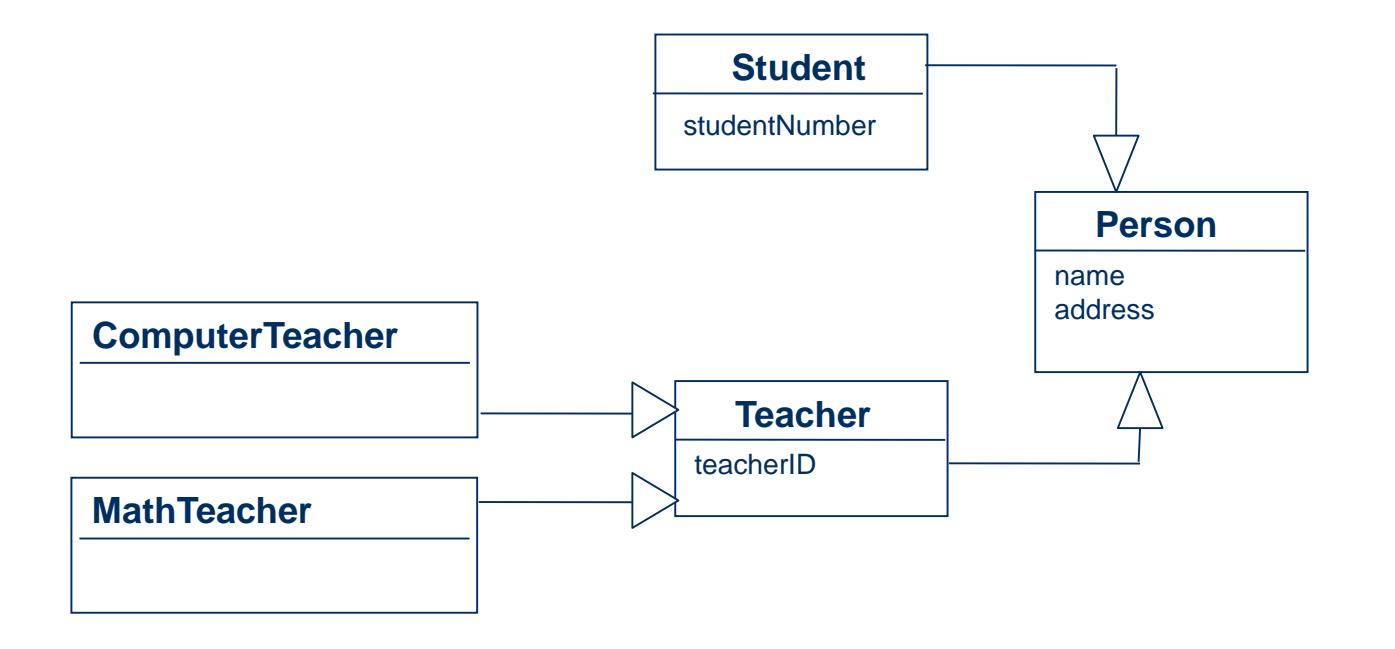

#### **Questions to answer**

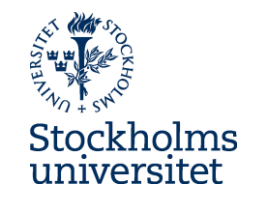

• How can you create a conceptual model using UML Class Diagram?